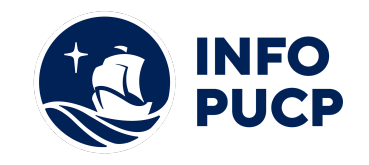

# **Sílabo de Herramientas TIC para Gestión y Productividad**

# **1. Datos informativos:**

- **1.1. Curso:** Capacitación en Herramientas TIC para Gestión y Productividad
- **1.2. Total, de horas:** 24 horas
- **1.3. Modalidad:** Virtual
- **1.4. Área temática:** Interdisciplinaria

## **2. Justificación o Fundamentación:**

La finalidad de este curso es dar a conocer los diferentes conceptos y herramientas de TIC y su aplicación en el ámbito laboral, profundizando en temas sobre la gestión y productividad de forma tal, que se pueda ser más eficaz y eficiente al momento de realizar tareas y/o trabajos. Así mismo, prepara al participante en la adquisición de competencias digitales para continuar con cualquier otro curso sobre TIC y las nuevas tendencias.

## **3. Objetivos:**

## **3.1 Objetivo general:**

Mejorar la gestión y productividad de su trabajo a través del uso de herramientas TIC.

#### **3.2 Objetivos específicos:**

- Conocer y usar las diferentes herramientas TIC de forma pertinente y en el momento que lo necesite.
- **●** Fomentar el uso de TIC en el trabajo diario y de forma colaborativa.

## **4. Contenidos:**

- I. Tema 1: Gestión del trabajo
- 1.1. Importancia de la gestión en todos los ámbitos
- 1.2. Buscando la máxima efectividad para

lograr objetivos

1.3. Organizar nuestro trabajo

1.4. Organizar la computadora,

carpeta y archivos

1.5. Técnicas de productividad

(Pomodoro)

2021

 $\overline{2}$ 

- II. Tema 2: Trello Gestión de tareas y pendientes
- 2.1. Planificar nuestro trabajo diario
- 2.2. Filosofía Trello
- 2.3. Tableros y tarjeta
- 2.4. Listas de acciones

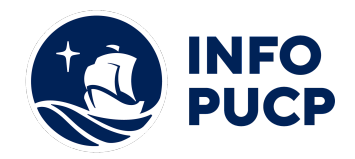

- 2.5. Miembros, lista de cotejo, fecha de vencimiento
- 2.6. Configuración y opciones
- III. Tema 3: Google Chrome Tecnologías Web, usos y herramientas
- 3.1. Internet, la web y los navegadores
- 3.2. Google y Google Chrome
- 3.3. Búsquedas y marcadores
- 3.4. uso atajos de teclado
- 3.5. La tienda de Chrome (Chrome Web Store)
- 3.6. Extensiones y aplicaciones
- 3.7. Awesome Screenshot
- 3.8. Pixlr Editor
- 3.9. Popchrom
- IV. Tema 4: Gmail Gestión del Correo electrónico
- 4.1. El correo electrónico hoy en día
- 4.2. Organizar nuestras cuentas de correo
- 4.3. Correo no deseado y SPAM
- 4.4. Gmail el correo de Google
- 4.5. Configurar Gmail, firma, labs, etiquetas
- 4.6. Crear, leer, archivar, eliminar, filtrar
- 4.7. Contactos en Gmail
- 4.8. Chats, hangout
- V. Tema 5: Google Calendar Gestión eficaz del tiempo
- 5.1. Voluntad de organizarse y establecer prioridades
- 5.2. Matriz de administración del tiempo
- 5.3. Google Calendar, el servicio
- 5.4. Crear y editar eventos/tareas en Google Calendar
- 5.5. Eventos del día, recurrentes y duplicados
- 5.6. Compartir calendarios en Google Calendar
- 5.7. Conectividad con Google Calendar
- 2021

3

VI. Tema 6: Google Drive - Creación, edición colaborativa de documentos en

la nube

- 6.1. Concepto de Google Drive
- 6.2. Crear documentos de texto en Google Drive
- 6.3. Crear presentaciones en Google Drive

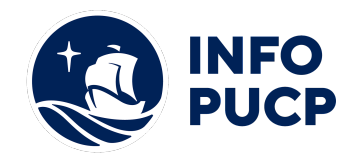

, U S

- 6.4. Crear hojas de cálculo en Google Drive
- 6.5. Crear formularios en Google Drive
- 6.6. Crear dibujos en Google Drive
- 6.7. Crear organigramas en Google Drive
- 6.8. Organizar carpetas
- 6.9. Trabajar en grupo
- 6.10. Drive desde la PC
- VII. Tema 7: Dropbox Almacenamiento y gestión de documentos en la nube
- 7.1. Concepto de Dropbox
- 7.2. Crear y configurar cuenta Dropbox
- 7.3. La carpeta de documentos de Dropbox
- 7.4. Archivos online y offline en Dropbox
- 7.5. Compartir archivos desde Dropbox
- 7.6. Sincronizar y Compartir
- 7.7. Miembros del equipo y Dropbox
- 7.8. Carpeta de equipo y Dropbox
- VIII. Tema 8: Marca personal y Redes Sociales
- 8.1. Introducción a redes sociales y su impacto en la sociedad
- 8.2. Principales redes sociales y terminologías
- 8.3. Diferencias entre redes sociales
- 8.4. Importancia de la Marca personal
- 8.5. LinkedIn para networking y recursos humanos
- 8.6. Compartiendo contenidos Scoop.it

## **5 Metodología:**

5.1. **Estrategias didácticas**: La metodología del curso se desarrolla en la modalidad Semipresencial, las sesiones presenciales se desarrollan de forma expositiva con la participación activa de los alumnos. Los conceptos teóricos adquiridos en el curso serán afianzados mediante las sesiones virtuales. Entre las principales estrategias escogidas para el curso tenemos el aprendizaje basado en la aplicación de conocimientos adquiridos, a través de los cuales podremos aplicar la metodología y herramientas a situaciones reales de una organización. Por otro lado, el docente será un facilitador y mediador en todo este proceso de enseñanza y aprendizaje, orientando a cada participante según sus necesidades, realizando un seguimiento constante de sus trabajos y apoyándolos en sus dificultades.

5.2. **Recursos de aprendizaje**: Los materiales que se utilizarán a lo largo de la actividad serán virtuales y se encontrarán en Paideia InfoPUC; adicionalmente estarán a disposición de los participantes videos explicativos elaborados por el propio docente, finalizando con una videoconferencia como Feedback.

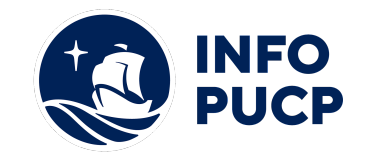

## **6 Evaluación:**

La evaluación es permanente, ya que los productos y/o exámenes son las calificaciones obtenidas por los alumnos. Se sugiere colocar la fórmula con la cual se obtendrá el promedio final. La nota mínima aprobatoria es 11.

El proceso de evaluación será permanente y la distribución de los pesos el siguiente:

- Trabajo individual (25%)
- $\bullet$  Evaluación en línea (25%)
- Trabajo final (50%)

#### **7 Certificación:**

Certificado: INFOPUCP otorgará la certificación digital al participante que obtenga una nota aprobatoria mayor o igual a 11.

Constancia de participación: INFOPUCP otorgará la constancia de participación al alumno que obtenga una nota igual o menor a 10 y que haya cumplido con su participación en todas las actividades calificadas del curso.

#### **8 Requerimientos Técnicos:**

- Permisos de administrador en PC
- Conexión estable de internet de 20 Mbps de descarga a más
- PC o Mac con 8RAM a más Core i5 a más.
- Se recomienda el uso de tableta gráfica

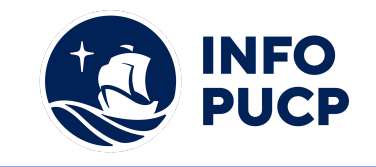

# **TÉRMINOS Y CONDICIONES**

Antes de realizar su inscripción lea detenidamente los prerrequisitos exigidos en el presente caso:

- 1. La inscripción no implica la reserva de vacante, se contempla matriculados a aquellos alumnos que cancelen el importe del curso hasta completar las vacantes asignadas.
- **2. INFOPUCP se reserva el derecho de realizar cambios en la programación de este curso además de retirarlo de su programación si este no cumple el mínimo de participantes exigido para el inicio.**
- 3. Si el alumno se inscribe minutos previos al inicio del curso ó después de su inicio, deberá enviar su constancia de pago con el asunto "inscripción extemporánea nombre del curso XXXXXX" e indicar sus nombres y apellidos completos al correo extension-infopucp@pucp.pe. Para enviar sus accesos dentro de las **24 horas**. El alumno se compromete a revisar el material del curso.
- 4. En el caso de los cursos presenciales, el alumno deberá asistir al campus PUCP portando su DNI y su mascarilla KN 95 ó dos mascarillas de uso quirúrgico. No se le permitirá el acceso sino cuenta con los 2 requisitos antes mencionados.
- 5. Recuerde que es responsabilidad del participante el cumplimiento de estos.
- 6. Si usted desea aplicar a un descuento INFOPUCP, deberá presentar el carné respectivo que lo identifique como beneficiario del descuento (constancia de matrícula del ciclo vigente, carné de trabajador PUCP, fotocheck de la empresa en convenio, etc.)
- 7. Usted puede realizar el pago vía Internet, móvil, agente o en cualquier agencia del Banco Continental BBVA, BCP, Scotiabank e Interbank.
- 8. (\*) Para acceder al beneficio ASOCEGRE deberá presentar su constancia de socio hábil el cual lo podrá descargar del Campus Virtual / Página Persona / Asociación de Egresados y Graduados / Documentos de Pago / CONSTANCIA DE SOCIO HÁBIL. El link de constancia de socio hábil solo se emite para aquellos asociados que se encuentren hábiles.
- 9. Los colaboradores de empresas en convenio y sus familiares directos (padres e hijos), podrán acceder a un descuento del 10%, para ello deben acreditarlo enviando a extension-infopuc@pucp.pe, una copia escaneada de su fotocheck vigente.
- 10. La certificación otorgada por INFOPUCP, es digital y cuenta con la validez y respaldo de INFOPUCP y la Pontificia Universidad Católica del Perú, de acuerdo a la disposición de la SUNEDU.
- 11. INFOPUCP solo otorga el servicio de enseñanza comprendido por: las clases que imparte el especialista, acceso al material de clase mediante una plataforma educativa, actividades de reforzamiento y certificado digital ( siempre y cuando cumpla con los requisitos).